# **phpypam Documentation**

**codeaffen**

**Sep 06, 2021**

# **USER DOCUMENTATION**

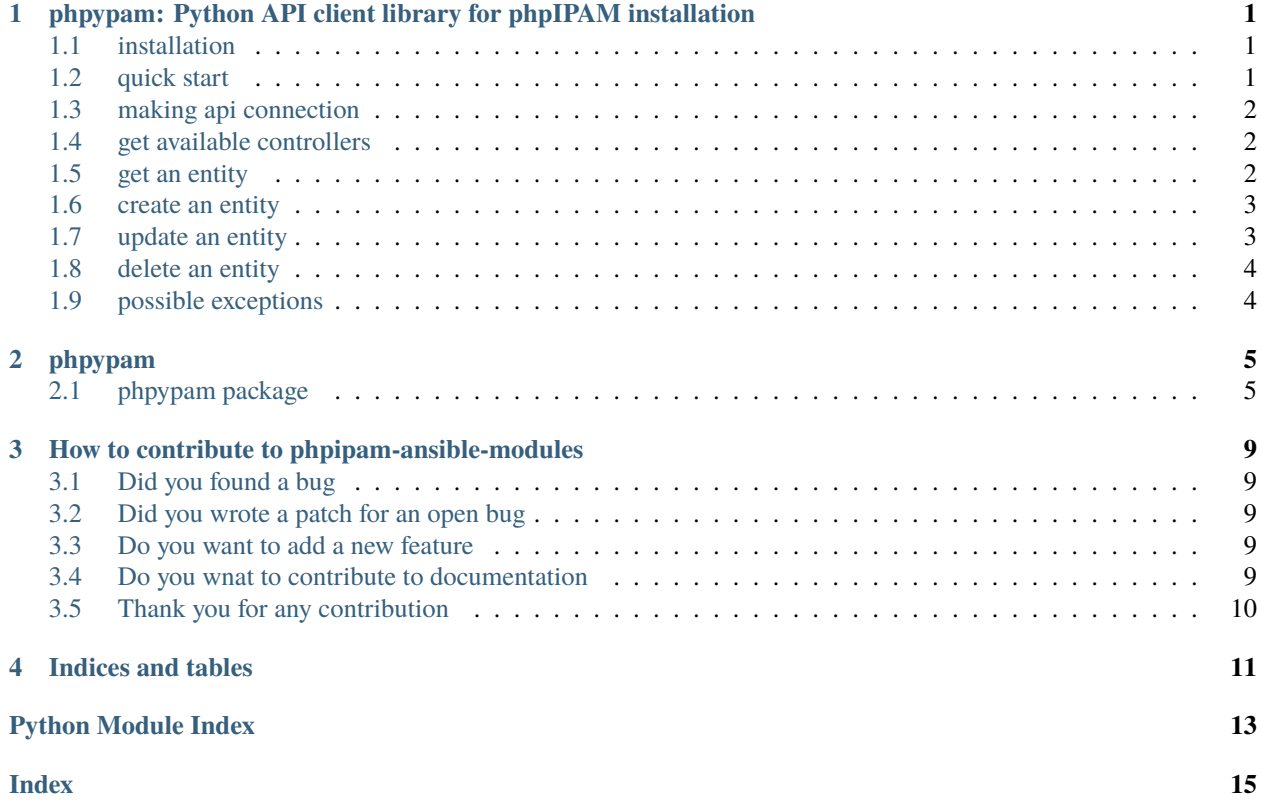

**ONE**

## <span id="page-4-0"></span>**PHPYPAM: PYTHON API CLIENT LIBRARY FOR PHPIPAM INSTALLATION**

[PyPI version](https://badge.fury.io/py/phpypam) [Codacy Badge](https://www.codacy.com/gh/codeaffen/phpypam/dashboard?utm_source=github.com&utm_medium=referral&utm_content=codeaffen/phpypam&utm_campaign=Badge_Grade) [Documentation Status](https://phpypam.readthedocs.io/en/latest/?badge=latest)

As we started to develop phpipam-ansible-modules we used an existing python library for phpIPAM API. As we needed a good error handling and we don't expect a quick fix of existing project we started to develop our own library.

### <span id="page-4-1"></span>**1.1 installation**

This library is hosted on [pypi.org,](https://pypi.org/project/phpypam/) so you can simply use pip to install it.

```
pip install phpypam
```
Alternatively you can install it from source. You need to do the following:

```
$ git clone https://github.com/codeaffen/phpypam.git
Cloning into 'phpypam'...
remote: Enumerating objects: 1, done.
remote: Counting objects: 100% (1/1), done.
remote: Total 366 (delta 0), reused 0 (delta 0), pack-reused 365
Receiving objects: 100% (366/366), 88.57 KiB | 521.00 KiB/s, done.
Resolving deltas: 100% (187/187), done.
$ cd phpypam/
$ python setup.py install
```
### <span id="page-4-2"></span>**1.2 quick start**

To start using phpypam you simply have to write some lines of code.

```
import phpypam
pi = phpypam.api(
 url='https://ipam.example.com',
  app_id='ansible',
  username='apiuser',
  password='apiP455wd',
  ssl_verify=True
```
(continues on next page)

)

(continued from previous page)

```
pi.get_entity(controller='sections')
```
# <span id="page-5-0"></span>**1.3 making api connection**

To connect to phpIPAM API you need some parameters to authenticate against the phpIPAM instance.

Parameter | Description | Default | :——– | :———- | :—— | url | The URL to a phpIPAM instance. It includes the protocol (http or https). || app\_id | The app\_id which is used for the API operations. | username | The username which is used to connect to API. | None | password | The password to authenticate username against API. | None | ssl\_verify | Should certificate of endpoint verified or not. Useful if you use a self signed certificate. | True |

*Example* connect to api and request current token:

```
connection_params = dict(
url='https://ipam.example.com',
  app_id='ansible',
  username='apiuser',
  password='apiP455wd',
  ssl_verify=True
)
pi = phpypam.api(**connection_params)
token = pi.get_token()
```
First of all you create a dictionary with the connection data. This dictionary will unpacked for creating a phpypam.api object.

If all went well you can use the get\_token to get the currently valid token from API.

# <span id="page-5-1"></span>**1.4 get available controllers**

To work with the phpIPAM api it is useful if you know all available controllers. To achieve this you can either read the api documentation or you can use the controllers method.

controllers = pi.controllers()

The method returns a set with all supported controllers.

### <span id="page-5-2"></span>**1.5 get an entity**

To get an entity the get\_entity method has to be used.

get\_entity(controller, controller\_path=None, params=None)

*Example* get a section by name:

entity = pi.get\_entity(controller='sections', controller\_path='foobar')

This call returns a dictionary for the entity with the name foobar.

### <span id="page-6-0"></span>**1.6 create an entity**

To create an entity the create\_entity method has to be used.

create\_entity(controller, controller\_path=None, data=None, params=None)

*Example* create a section if it does not exists:

```
my\_section = dict(name='foobar',
   description='new section',
   permissions='{"3":"1","2":"2"}'
)
try:
   entity = pi.get_entity(controller='sections', controller_path=my_section['name'])
except PHPyPAMEntityNotFoundException:
   print('create entity')
    entity = pi.create_entity(controller='sections', data=my_section)
```
In this example first we check if the section we work on already exists. If the PHPyPAMEntityNotFoundException is raised we create the entity.

### <span id="page-6-1"></span>**1.7 update an entity**

To update an entity you have to use the update\_entity method.

update\_entity(controller, controller\_path=None, data=None, params=None)

*Example* update a section if it exists:

```
my_section['description'] = 'new description'
entity = pi.get_entity(controller='sections', controller_path=my_section['name'])
pi.update_entity(controller='sections', controller_path=entity['id'], data=my_section)
```
To change data you have to modify the value of the desired key to the value you want. You can see the data is changed in the dict from the former example. Then you get the entity to obtain its id to work on.

**Note:** All modifying operations need the id of an entity not the name.

In the last step you call update\_entity and put the entity id in parameter controller\_path with the data parameter you provide the fully entity description dictionary.

# <span id="page-7-0"></span>**1.8 delete an entity**

To delete an entity you have to use the delete\_entity method.

```
delete_entity(controller, controller_path, params=None)
```
*Example* delete a existing section:

```
entity = pi.get_entity(controller='sections', controller_path=my_section['name'])
pi.delete_entity(controller='sections', controller_path=entity['id'])
```
In this example you request the entity you had created/updated in the above examples. After that you call delete\_entity with the entity id from the request before.

### <span id="page-7-1"></span>**1.9 possible exceptions**

- **PHPyPAMInvalidCredentials** will be raised if something goes wrong with the authentication
- *PHPyPAMEntityNotFoundException* will be raised if an entity does not exists
- *PHPyPAMInvalidSyntax* will be raised for requests which will be answered with status code 400 from API
- *PHPyPAMException* for any errors which we catch but no specific exception exists this exception wil be raised

### **TWO**

### **PHPYPAM**

### <span id="page-8-4"></span><span id="page-8-1"></span><span id="page-8-0"></span>**2.1 phpypam package**

Package that provides phpIPAM API interface.

### **2.1.1 Subpackages**

#### <span id="page-8-2"></span>**phpypam.core package**

Core package provide api and exception classes.

#### **Submodules**

#### <span id="page-8-3"></span>**phpypam.core.api module**

Default class to handle all api interactions with phpIPAM server.

class phpypam.core.api.Api(*url*, *app\_id*, *username=None*, *password=None*, *token=None*, *encryption=False*, *timeout=None*, *ssl\_verify=True*, *user\_agent=None*)

Bases: object

The main class.

It generates tha API object where you can run different actions again to *create*, *update* and *delete* entities. It also provides functions with informational character only.

#### controllers()

Report all controllers from phpIPAM API.

This method is used to report all known controllers of phpIPAM API. Unfortunately the API doesn't report all nor the correct paths for all 'controllers'.

**Returns** Returns a tuple of controller paths.

**Return type** tuple

create\_entity(*controller*, *controller\_path=None*, *data=None*, *params=None*) Create an entity.

**Parameters**

• controller  $(str)$  – Name of the controller to use.

- <span id="page-9-0"></span>• controller\_path  $(str, optional)$  – The path which is used to query for entities, defaults to None
- $\bullet$  data (dict) Dictionary, list of tuples, bytes, or file-like object to send in the body of the Request.
- params  $(dict, optional)$  Dictionary list of tuples or bytes to send in the query string for the Request., defaults to None

**Returns** Returns the newly created entity.

**Return type** Union[dict, list]

delete\_entity(*controller*, *controller\_path*, *params=None*) Delete an entity.

**Parameters**

- **controller**  $(str)$  Name of the controller to use.
- controller\_path  $(str)$  The path wich is used to access the entity to delete.
- params (dict, optional) Dictionary, list of tuples or bytes to send in the query string for the Request., defaults to None
- **Returns** Returns True if entity was deleted successfully or either 'dict' or 'list' of entities to work on.

**Return type** Union[book, dict, list]

```
get_entity(controller, controller_path=None, params=None)
```
Get existing entity from phpIPAM server.

This method query for existing entity. It there a result it will be returned otherwise an PhpIPAMEntityNot-Found exception is raised from underlying method.

#### **Parameters**

- **controller**  $(str)$  Name of the controller to request entity from.
- controller\_path  $(str, optional)$  The path which is used to query for entities, defaults to None
- params  $(dict, optimal)$  Request parameters which have to be append to the request URI, defaults to None

**Returns** Result of the query. It can be either a 'list' or 'dict'.

#### **Return type** Union[dict, list]

#### get\_token()

Return last login token.

**Returns** Returns the api token from the last successful login.

#### **Return type** str

update\_entity(*controller*, *controller\_path=None*, *data=None*, *params=None*) Update an entity.

#### **Parameters**

- controller  $(str)$  Name of the controller to use.
- controller\_path  $(str, optional)$  The path which is used to access the entity to update., defaults to None
- <span id="page-10-1"></span>• data (dict, optional) – Dictionary, list of tuples, bytes, or file-like object to send in the body of the Request., defaults to None
- params (dict, optional) Dictionary list of tuples or bytes to send in the query string for the Request., defaults to None

**Returns** Returns either a 'dict' or 'list' of the changed entity

**Return type** Union[dict, list]

#### <span id="page-10-0"></span>**phpypam.core.exceptions module**

Class to provided different Exceptions.

exception phpypam.core.exceptions.PHPyPAMEntityNotFoundException(*\*args*, *\*\*kwargs*) Bases: Exception

Exception PHPyPAMEntityNotFoundException, children of Exception.

This Exception is raised if an entity was not found.

exception phpypam.core.exceptions.PHPyPAMException(*\*args*, *code=None*, *message=None*) Bases: Exception

PHPyPAMExeption, children of Exception.

This exception is raised if anythings in phpypam.api doesn't work out.

exception phpypam.core.exceptions.PHPyPAMInvalidCredentials(*\*args*, *\*\*kwargs*) Bases: Exception

Exception PHPyPAMInvalidCredentials, children of Exception.

This Exception is raised if there are any issues with the authentication against phpIPAM api.

exception phpypam.core.exceptions.PHPyPAMInvalidSyntax(*\*args*, *\*\*kwargs*) Bases: Exception

Exception PHPyPAMInvalidSyntax, children of Exception.

This Exception is raised if there are any issues with syntax of request against phpIPAM api.

**THREE**

# <span id="page-12-0"></span>**HOW TO CONTRIBUTE TO PHPIPAM-ANSIBLE-MODULES**

### <span id="page-12-1"></span>**3.1 Did you found a bug**

- Do not open Github issue it the bug concerns [{php}IPAM](https://github.com/phpipam/phpipam) and not the ansible modules.
- Make sure the bug is not already opened by another user.
- If you can't find an open issue which reflects your observed problem go ahead an [open a new bug.](https://github.com/codeaffen/phpypam/issues/new?assignees=&labels=bug&template=bug_report.md&title=)
- Provide as much information as mentioned in the bug report template.

### <span id="page-12-2"></span>**3.2 Did you wrote a patch for an open bug**

- Open new pull request containing the patch.
- Provide a clear description which describes the problem and the solution. Link the existing bug to the PR.

### <span id="page-12-3"></span>**3.3 Do you want to add a new feature**

- Make sure there isn't already a feature request.
- If you can't find an open feature request which describe your feature idea or parts of it feel free to [open a new](https://github.com/codeaffen/phpypam/issues/new?assignees=&labels=enhancement&template=feature_request.md&title=) [feature request.](https://github.com/codeaffen/phpypam/issues/new?assignees=&labels=enhancement&template=feature_request.md&title=)
- Suggest your feature idea within the created feature request.
- Provide as much discribtion as possible to enable others to have a good understanding of what you are doing.
- Point out that you want to start to work on the new feature

### <span id="page-12-4"></span>**3.4 Do you wnat to contribute to documentation**

- Write you documentation change.
- Open a PR with your change.
- Discuss with the team about your changes.

# <span id="page-13-0"></span>**3.5 Thank you for any contribution**

We will thank you for heed the contribution guidelines and we encourage you to contribute and join the team.

# **FOUR**

# **INDICES AND TABLES**

- <span id="page-14-0"></span>• genindex
- modindex
- search

# **PYTHON MODULE INDEX**

### <span id="page-16-0"></span>p

phpypam, [5](#page-8-1) phpypam.core, [5](#page-8-2) phpypam.core.api, [5](#page-8-3) phpypam.core.exceptions, [7](#page-10-0)

### **INDEX**

# <span id="page-18-0"></span>A

Api (*class in phpypam.core.api*), [5](#page-8-4)

# $\mathcal{C}$

controllers() (*phpypam.core.api.Api method*), [5](#page-8-4) create\_entity() (*phpypam.core.api.Api method*), [5](#page-8-4)

# D

delete\_entity() (*phpypam.core.api.Api method*), [6](#page-9-0)

# G

get\_entity() (*phpypam.core.api.Api method*), [6](#page-9-0) get\_token() (*phpypam.core.api.Api method*), [6](#page-9-0)

### M

```
module
  phpypam, 5
  phpypam.core, 5
  phpypam.core.api, 5
  7
```
### P

```
phpypam
   module, 5
phpypam.core
   module, 5
phpypam.core.api
   module, 5
phpypam.core.exceptions
   module, 7
PHPyPAMEntityNotFoundException, 7
PHPyPAMException, 7
PHPyPAMInvalidCredentials, 7
PHPyPAMInvalidSyntax, 7
```
### $\cup$

update\_entity() (*phpypam.core.api.Api method*), [6](#page-9-0)